## **Null Language-Independent Type for YAML™ Version 1.1**

Working Draft 2005-01-18

## Oren Ben-Kiki <oren@ben-kiki.org> Clark Evans <cce+yaml@clarkevans.com> Brian Ingerson <ingy@ttul.org>

Copyright © 2001-2005 Oren Ben-Kiki, Clark Evans, Brian Ingerson This document may be freely copied provided it is not modified.

## **Status**

This specification is a draft reflecting consensus reached by members of the [yaml-core mailing](http://lists.sourceforge.net/lists/listinfo/yaml-core) [list](http://lists.sourceforge.net/lists/listinfo/yaml-core) [http://lists.sourceforge.net/lists/listinfo/yaml-core]. Any questions regarding this draft should be raised on this list.

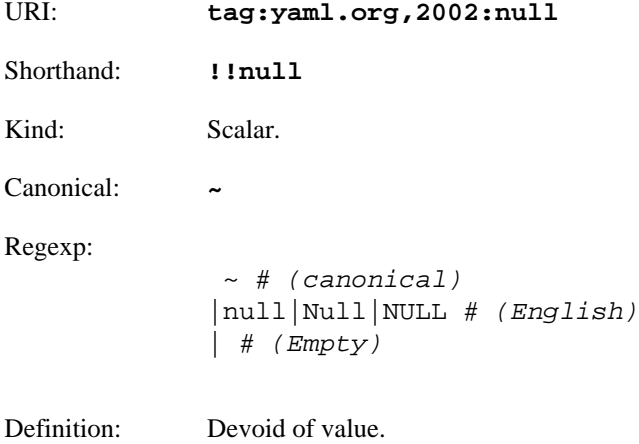

A null value is used to indicate the lack of a value. This is typically converted into any native null-like value (e.g., **undef** in Perl, **None** in Python). Note that a null is different from an empty string and that a mapping entry with some key and a null value is valid and different from not having that key in the mapping.

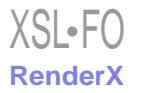

## **Example 1. !!null Examples**

```
# A document may be null.
- - ----
# This mapping has four keys,
# one has a value.
empty:
canonical: ~
english: null
~: null key
---# This sequence has five
# entries, two have values.
sparse:
  - \sim - 2nd entry
   -
   - 4th entry
   - Null
```